## **ChartMaker Clinical Quick Reference Card for Scanning**

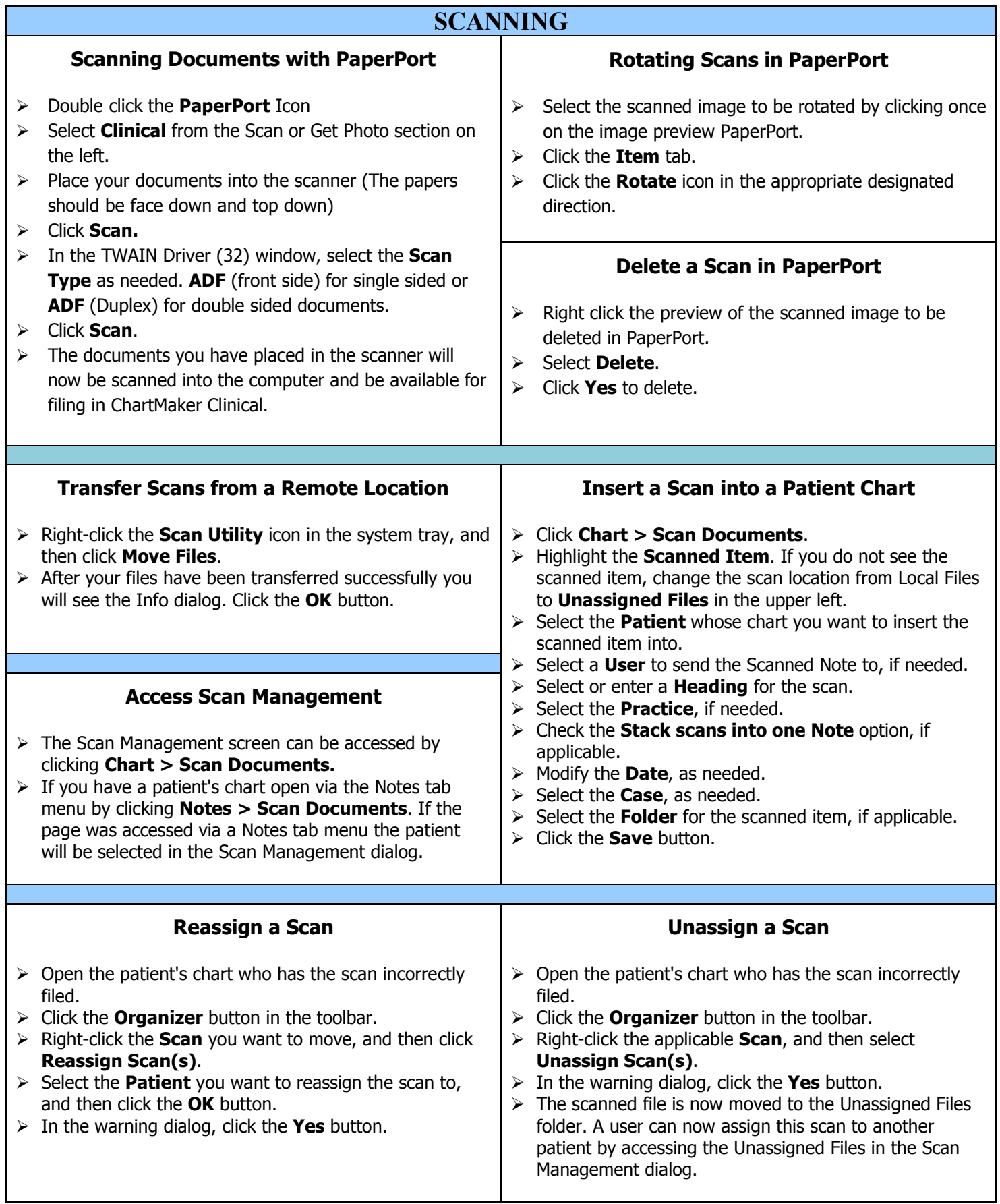